# A Primer on the IMS Basic Learning Tool Interoperability Standard

Today's education market includes a growing number of high quality web-based applications that enhance teaching and learning. These applications range from general communication tools for chat and virtual classrooms to domain-specific learning engines for particular subjects like mathematics or history.

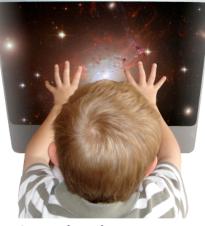

Seamlessly connect to learning

Ideally, any Learning Management System (LMS) ought to provide access to these myriad learning applications. It ought to be possible to mix-and-match these applications within the context of any given course. To this end, some LMS vendors have developed proprietary extension frameworks that make it possible to "plug-in" external applications. Instructors and students navigate into the learning applications by traversing carefully crafted hyperlinks, and data flows between the two systems via custom communication protocols.

While these proprietary solutions often work nicely, they have a high total-cost-of-ownership because each integration represents a point solution that must be re-invented for each LMS / learning application pair. The IMS LTI standard aims to deliver a single framework for integrating any LMS product with any learning application. This document introduces the conceptual foundations and architectural principles that underlie the LTI standard.

## Phased LTI Release - Basic LTI

Since the IMS LTI standard is relative large and highly detailed, it will be released in phases as the specification documents are completed and tested. IMS Basic LTI is provides a useful subset of the overall IMS LTI standard to allow LMS and Tool Vendors to begin to use Learning Tools Interoperability while the remainder of the capabilities of LTI are completed and released.

## **Objectives**

The objectives of the Basic LTI standard are:

- To provide a simple mash-up style deployment model consisting of a URL, key, and secret which the LMS administrator or the course instructor can enter into the LMS.
- To define a protocol for launching an external application from an LMS in a way that supports single-sign-on and which preserves the learning context and user roles within that context.
- To make links to external applications portable by defining data elements that can be embedded in IMS Common Cartridges.

## **Key Concepts**

The basic workflow for using Basic LTI starts when the Instructor or LMS administrator gains access to an externally-hosted learning tool. The tool's administrator provides the administrator or instructor a URL, key, and secret for the Tool.

For the Instructor use case, they generally add a Basic LTI tool into their course structure as a resource link using the LMS control panel. The instructor enters the URL, secret, and key into as meta data for the resource link. When students select the tool, the LMS uses the URL, secret, and key information to seamlessly launch the student into the remote tool in an iframe or new browser window.

For the Administrator use case, they generally add a "virtual tool" to the LMS, entering the URL, secret and key. Once this is done, Instructors simply see the newly configured Basic LTI tool as another tool or activity to be placed as a resource link in their course structure. The Instructors and students may not even be aware that the tool they are using is running outside of the LMS. They simply select and use the tool like any other tool that is built-into the LMS.

In both cases, the external tool receives a Launch request that includes user identity, course information, role information, and the key and signature. The launch information is sent using an HTTP form generated in the user's browser with the Basic LTI data elements in hidden form fields and automatically submitted to the external tool using JavaScript. The data in the HTTP form is signed using the OAuth (www.oauth.net) security standard so the external tool can be assured that the launch data was not modified between time the LMS generated and signed the data and the time that the Tool received the data.

Once the launch request is received, the tool may choose to redirect the user's browser to some other URL, or it may render the requested user interface straight-away.

## **Terminology**

While the primary use cases for the IMS LTI standard are to connect tools to Learning Management Systems, we imaging that there will be many other use cases that use this specification as a simple single-sign-on (SSO) that includes role and context. SO in the specification documents we use more abstract terminology to describe an LMS, learning tool, and a course.

- **Tool Provider**. A *Tool Provider* exposes interfaces to one or more tools. As illustrated in Figure 1, it is useful to think of the Tool Provider as a wrapper around a tool. In this sense, the Tool Provider represents the entire system of Tool plus its interfaces.
- **Tool Consumer**. Instructors and students typically access Tools by activating links from within an LMS. But the LTI standard supports other scenarios, too. For example, you might want to launch a learning tool from Facebook, or your Google home page. Any system that offers access to a Tool is called a *Tool Consumer*.
- **Context**. Links for Tools typically appear in the context of some course. But they may appear within other types of groups. For example, links might appear within the context of a student organization, club, study group, etc. Since Tools may be launched from many different types of contexts, the LTI Specification rarely uses the term "course" and instead uses the more general term "context."

**Resource Link**. The Tool Consumer uses Resource Link entities to generate clickable links within its user interface. Each Resource Link has a title which defines the text that should appear in the clickable link plus an optional description which should appear alongside the link.

Having introduced the key concepts featured in the Basic LTI standard, let's look at some of these ideas in more detail.

## **BasicLTI Data Elements**

The following is a subset of the information that the Tool Consumer (TC) sends to the Tool Provider (TP).

#### resource\_link\_id=88391-e1919-bb3456

This is an opaque unique identifier that the TC guarantees will be unique within the TC for every placement of the resource link

#### resource\_link\_title=Week One Wiki

A title for the resource. This is the clickable text that appears in the link.

#### user\_id=0ae836b9-7fc06f-66ac545

Uniquely identifies the user. This should not contain any identifying information for the user. Best practice is that this field should be a TC-generated longterm "primary key" to the user record – not the "logical key". This parameter is recommended.

#### user\_image=http://....

This image is suitable for use as a "profile picture" or an avatar representing the user.

#### roles=Instructor

This attribute is comma-separated list of one or more roles. **Instructor** and **Learner** are the most commonly used roles.

```
lis_person_name_given=Jane
lis_person_name_family=Public
lis_person_name_full=Jane Q. Public
lis_person_contact_email_primary=usr@schl.edu
```

These fields contain identifying information about the user account that is performing this launch. These parameters are recommended unless they are suppressed because of privacy settings in the TC.

#### context\_id=82-006f-6783c545

This is an opaque identifier that uniquely identifies the context that contains the link being launched.

#### context\_title=Design of Personal Environments context\_label=SI182

A title of the context – it should be about the length of a line. The label for the context is intended to fit in a column.

#### oauth\_consumer\_key=lmsng.school.edu oauth\_signature=Xddn2gaKxCdcc%3D

These and other OAuth fields are used to properly sign and secure the contents of the launch data. The **oauth\_consumer\_key** is the key that was originally issued by the Tool Provider and entered into the Tool Consumer by the administrator or instructor as shown in the sample launch form at the end of this document.

## **Tool Consumer Privacy Issues**

The Tool Consumer will generally provide facilities for either the administrator or an instructor to obtain a URL, key, and secret and create resource links which can be added to course contexts.

The Basic LTI Specification is very sensitive to the policies around releasing identifying information about users to Tool Providers. Most Tool Consumers allow the administrators, instructors, and at times even students control whether or not their personal information is shared with the Tool Provider. Different Tool Providers will be given differing levels of trust and hence more or less identifying information will be sent to the Tool Provider.

The Basic Specification includes opaque identifiers which all a Tool Provider to uniquely identify each of the users and their roles without having any identifying information.

# **Tool Provider Design Issues**

While the IMS Basic Learning Tools Interoperability protocol is relatively straightforward, there are several issues that tool developers should consider when designing an application.

#### **Multi-Tenancy**

Since a tool will be used by many organizations, course, and users, it is important to keep the various instances of the tools separate. For example, the same person with the same E-Mail address may be a system administrator at one school, an instructor at a different school, and a student at a third school. Even though the individual is the same person their roles and permissions cannot flow between the different contexts. Best practice for Tool Providers is to concatenate the **oauth\_consumer\_key** and the Consumer-provided **user\_id** together to form a composite primary for a particular user from a particular source. Similarly, the primary key for a context should be the

oauth\_consumer\_key concatenated with the Consumer-provided context\_id value.

#### **Privacy Settings**

Any fields that contain user identifiable information such as the user's name or e-mail address are optional and may or may not be included in launch data at the discretion of the administrator, instructor, or even student. Tool Providers should be prepared to handle situations where this data is not provided. In particular, the user's E-Mail address is considered optional and should not be used as a primary key for a user record in the Tool Provider.

In addition, the privacy settings for a resource link can be changed from launch to launch if an administrator, instructor or student changes their privacy settings in between launches. The tool should consider the lack of identifying information in a launch as an indication that the information is to be considered private even if it were provided for a particular user in an earlier launch.

## **Developer Assistance**

IMS has provided a number of developer tools and sample source code to help in the implementation of Basic LTI tools and support for Basic LTI in LMS systems. These are available at:

#### http://www.imsglobal.com/developers/BLTI

This site also includes documentation, presentations and other materials to support developer activities. There are also a public developer forum where developers can discuss their questions and experiences with Basic LTI. IMS Members also have access to members-only developers forums as well.

## Certification

The goal of the IMS Basic LTI specification is to provide interoperability between a wide range of Tool Consumers and Tool Providers. IMS has produced a certification suite for tools that want to publish conformance to the specification. The certification program is administered by IMS and is only available to IMS members. There is no additional charge for certification for IMS members.

There is a separate certification for LMS systems and Tools. The certifications perform a number of tests on the LMS and Tools to make sure they can properly exercise the elements of the Basic LTI launch protocol. The list of currently certified products is available at the IMS web site.

# Sample Basic LTI Launch

```
<form action="http://www.imsglobal.org/developers/BLTI/tool.php"</pre>
    name="ltiLaunchForm" id="ltiLaunchForm" method="post"
    encType="application/x-www-form-urlencoded">
<input type="hidden" name="lti version" value="LTI-1p0"/>
<input type="hidden" name="lti_message_type"
    value="basic-lti-launch-request"/>
<input type="hidden" name="oauth_version" value="1.0"/>
<input type="hidden" name="oauth_nonce"
    value="9a38695cea8a3fe5e45b949994c5cc2e"/>
<input type="hidden" name="oauth_timestamp" value="1275065038"/>
<input type="hidden" name="oauth_consumer_key" value="12345"/>
<input type="hidden" name="resource_link_id"
    value="120988f929-274612"/>
<input type="hidden" name="resource_link_title" value="Weekly Blog"/>
<input type="hidden" name="resource_link_description"</pre>
    value="A weekly blog."/>
<input type="hidden" name="user_id" value="292832126"/>
<input type="hidden" name="roles" value="Instructor"/>
<input type="hidden" name="lis_person_name_full"
    value="Jane Q. Public"/>
<input type="hidden" name="lis_person_contact_email_primary"
    value="user@school.edu"/>
<input type="hidden" name="lis_person_sourcedid"
    value="school.edu:user"/>
<input type="hidden" name="context_id" value="456434513"/>
<input type="hidden" name="context_title"
    value="Design of Personal Environments"/>
<input type="hidden" name="context_label" value="SI182"/>
<input type="hidden" name="tool_consumer_instance_guid"
    value="lmsng.school.edu"/>
<input type="hidden" name="tool_consumer_instance_description"
    value="University of School (LMSng)"/>
<input type="hidden" name="oauth_callback" value="about:blank"/>
<input type="hidden" name="oauth_signature_method" value="HMAC-SHA1"/>
<input type="hidden" name="oauth_signature"
  value="SRxNT9/qb8zlShu0sy5BfwfNmTE="/>
<input type="submit" name="ext_submit" value="Press to Launch"/>
</form>
```